HOEGERKORP\_CD44\_TARGETS\_TEMPORAL\_UP

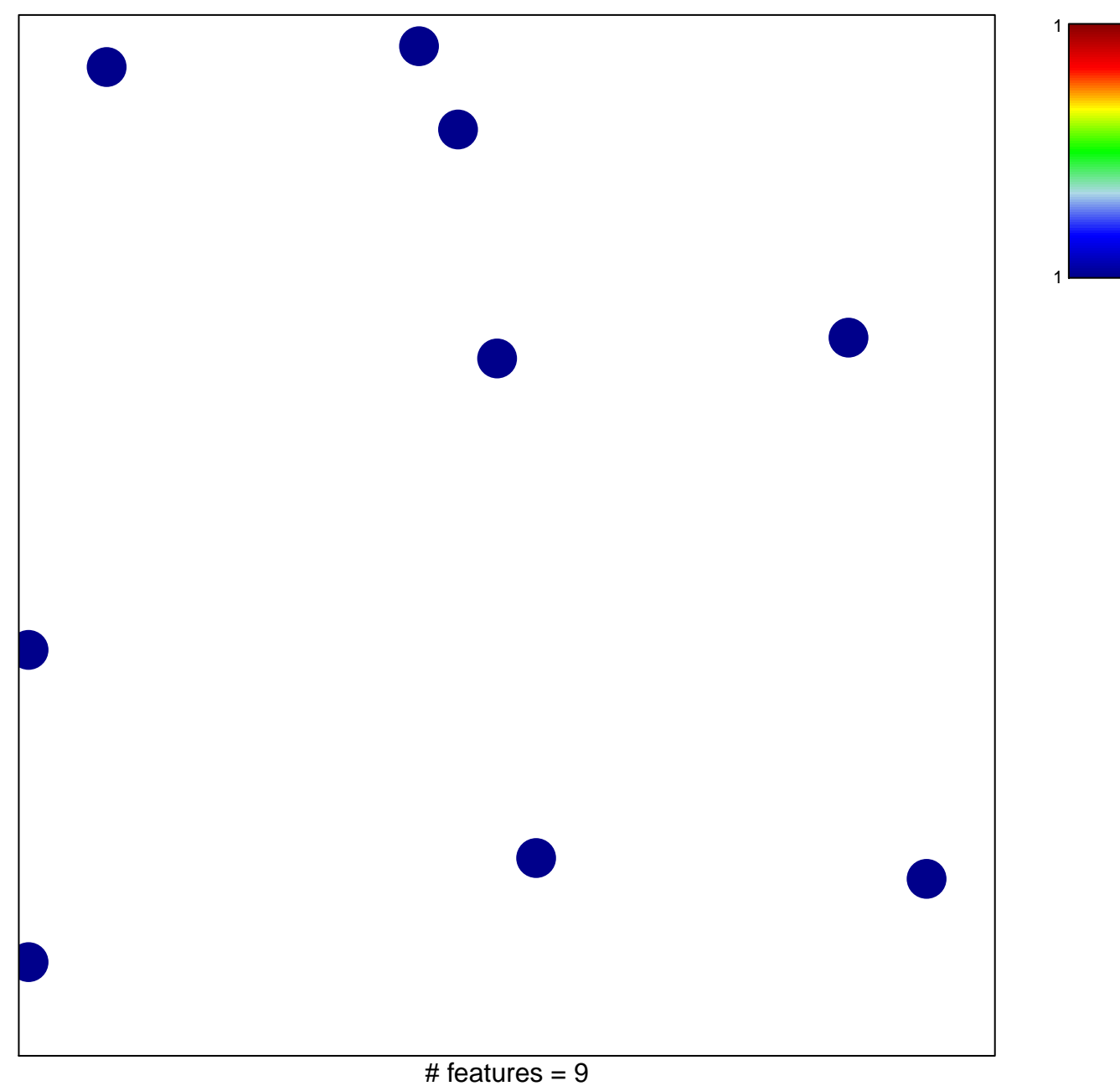

chi-square  $p = 0.85$ 

## **HOEGERKORP\_CD44\_TARGETS\_TEMPORAL\_UP**

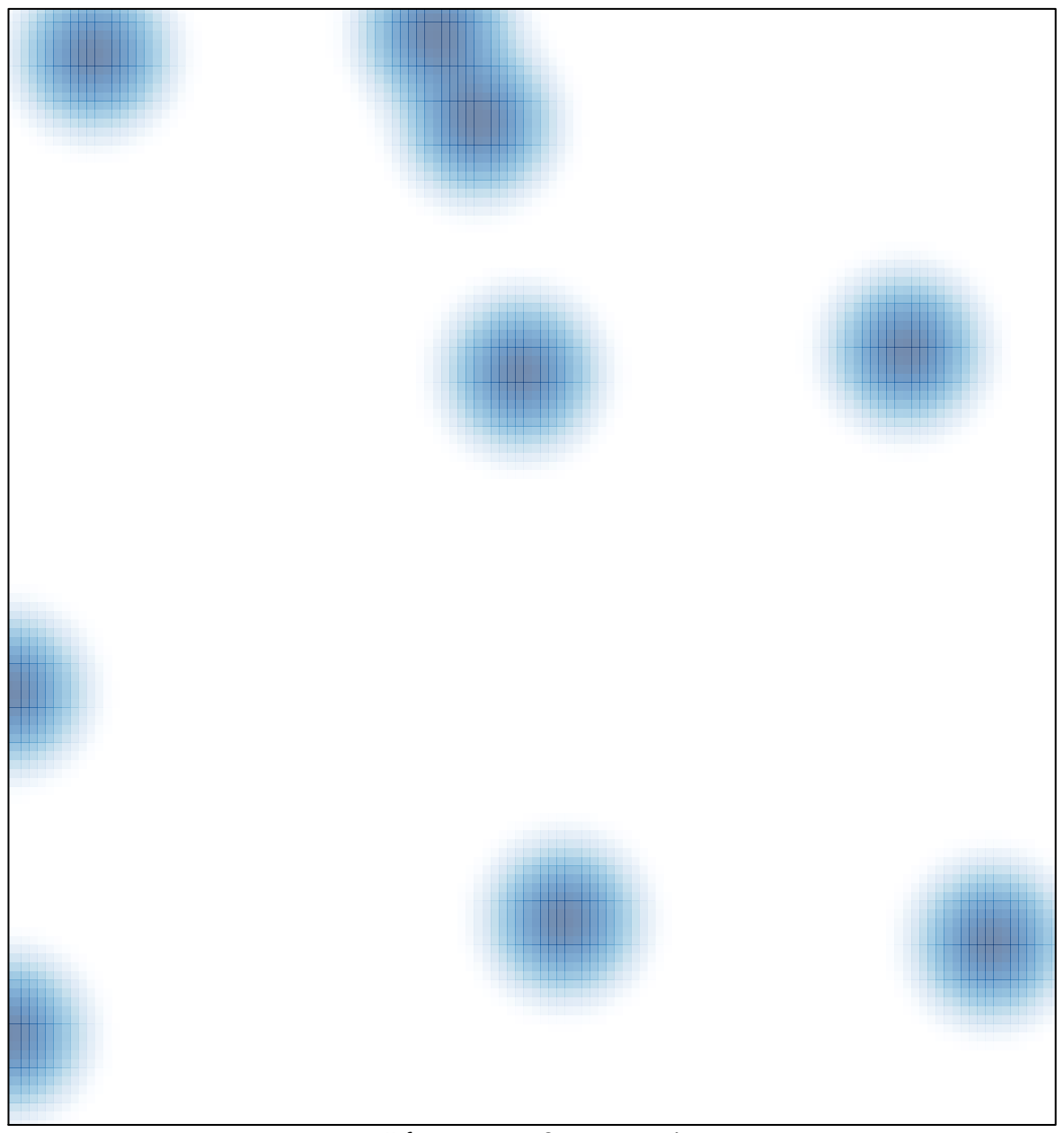

# features =  $9$ , max = 1